Ubuntu OpenJDK 13 on Ubuntu 20.04 1.0 GHz i.MX6SLL ARM Cortex-A9 with 512 MiB of RAM

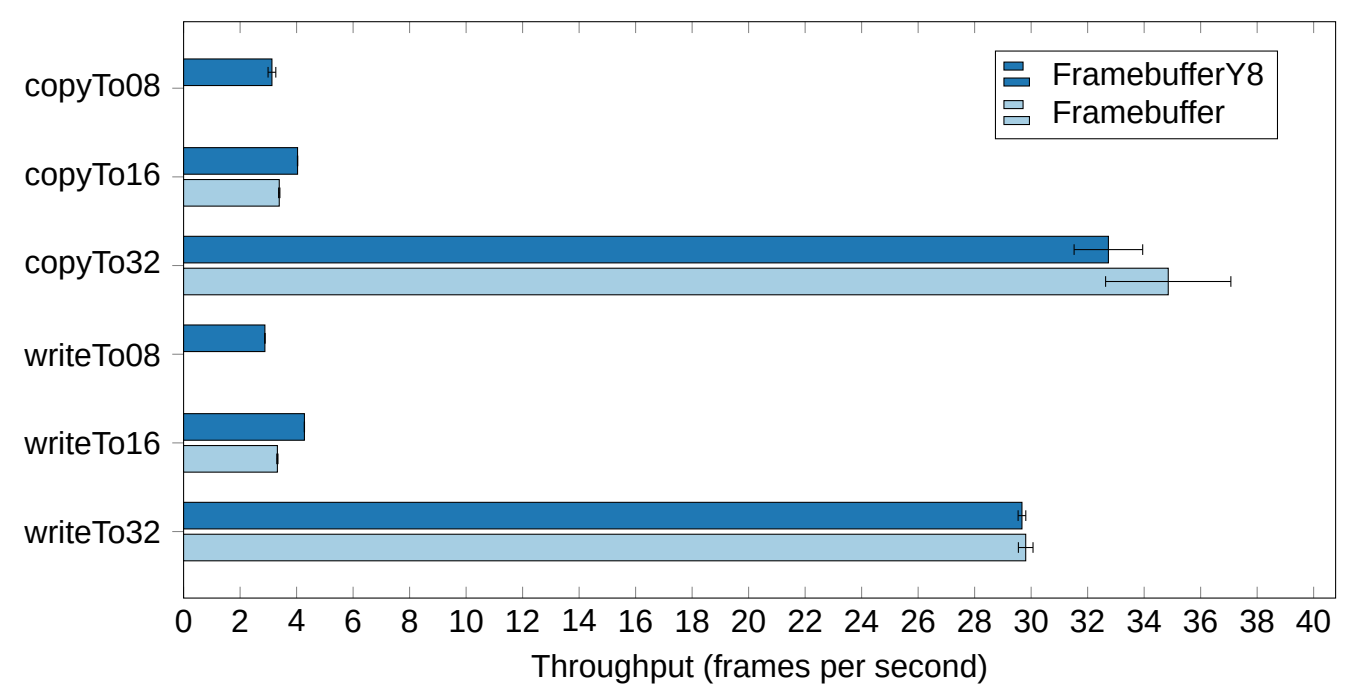